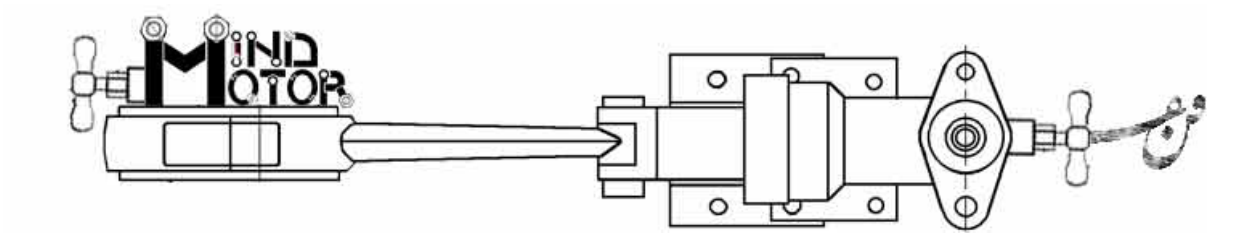

## رالی با سالوادور دالی

## محمد مهدى نجفى

اجرا در فضای سرپوشیده، سالن معمولی یا لابی یک فضای عمومی

توضیحات اجرا: این کار در مکانی اجرا می شود که بازیگران بتوانند در میان تماشاگران قرارگیرند و تماشاگران آن ها را احاطه کرده باشند، در ضمن محدودهای که کار در آن اجرا می شود باید از سه جانب با تماشاگران در ارتباط و از یک طرف به دیوار متصل باشد. مردا و زن رو به دیوار و روی چهارپایه نشستهاند به نحوی که صندلیهای اتوموبیـل را تداعی کند. پشت آن ها مرد۲و۳و۴ به نحوی روی زمین نشستهاند که مستطیلی بین آن هـا بـرای گـردش ماشـین کنترلی اسباب بازی خالی است. در ضمن ماشین کنترلی را مرد۴ کنترل می کند. رنگ ماشین ترجیحا قرمز باشـد و برای آن سبیلی چون سبیل سالوادوردالی نصب شود. چنانچه موسیقی کار قرار است به صورت زنده اجرا شود، بهتـر است نوازندگان نیز در اطراف آن مستطیل خالبی قرار گیرند. نکتهی مهم دیگر این کـه بـرای مـردا و زن هـیچ گونـه حرکات نمایشی در نظر گرفته نشده، آنها تنها باید دیالوگهای خود را ادا کنند و حرکـات آنهـا در همـان حـدی است که در متن بدان اشاره شده است.

[صدای استارت — صدای روشن شدن ماشین — صدای رادیـو — صـدای موسـیقی — صـدای بـوق و عبور و مرور ماشین] [همزمان با صدای روشن شدن ماشین، ماشین کنترلی در محدودهی تعیین شده شروع بـه حرکـت مے کند] مرد ۱ : [موزون همچون شعر خوانی، فوق|لعاده شمرده] سالوادور! سالوادور! چقدر دور موتور داری؟ چند اسب بے بخار؟ چند گاو شيرده؟ چند مرغ دو زرده؟ چند …

زن: [بلافاصله بعد از کلمهی **چند** و با فریاد] چرند نگو! مرد1: [بلا فاصله، گویی اصلا حرفش قطع نشده است] چرند داری؟ [از باند تصنیف پرند شوشتری پخش مے شود، بخش زیر:] پرند شوشتری، پرند شوشتری، ز گل نازکتری، ندیده بودم، حالا دیدم، حالا دیدم مرد1: حالا وقتشه بهم بگی به نمایندگی از ماتادور کی گاوباز قهاریه؟ اون که عینــک فوتوکورومیــک داره یا اون که قیافهی کمیک داره؟ [صدا انگار از دور، زنده توسط مرد۲و۴و۴ یا توسط باند، با صدای ماشین در زمینه:] كمك! كمك! كمك! ... [لفظ مذكور آنقدر پشت سر هم و بلافاصله تكرار مىشود كه با حـالتى مـضحك **شــبيه** شــود بــه صدای ماغ گاو و قارقار کلاغ و کمکم ملایم و محو میشود] زن: [قبل از این که تکرار لفظ بالا به طور کامل محو شود با لحنی ملتمسانه و مضحک] تبخال گندهمُ ببخش به دماغ قلمیم مردا: [با افسوس و آهي كه از نهاد سينه برخاسته است] هي روزگار، زنگار بگيره لبت، كه اينقدر دهن لقي [صدای موسیقی، ترکیب کمانچه و گیتاربرقی – فضایی مالیخولیایی و در عین حال مضحک] مرد١: [با حالتي حماسي و عصبي و در عين حال موزون همچون شعرخواني] من به عنوان یک عنق، عصبانی نشوم چه شوم؟ [موسیقی در حد ضربهای روی کلیدهای پیانو همچون صدای انفجار] م**رد۱**: [باحالتي شاكي و بدخلق اما در عين حال موزون] شىشە , و ىكش يالا، باد داره موهامٌ مي بره با خودش، اگه کچل بشم نمی *گ*ی زنت نمی شم؟ **زن**: [عصبي] ببين تو داري په چيزي رو ازم مخفي ميكني مرد١: [با تاكييد بر كلمهي من] من یه کاسه بیشتر نیستم زیر نیمکاسه زن: البته میتونی فقط در حضور وکیلت حرف بزنی مرد۱: [با تاکید بر کلمهی من] من يه كالاسكه بيشتر نيستم زير بالماسكه زن: [با لحن مرموز يک بازجو يا دادستان يا يک کسي مانند اينها] به نفعت که اعتراف کني مردا: [با فرياد و موزون و با لحني عاجزانه و مضحک] وكيل مدافع! وكيل مدافع! لا از من دفاع كن!

زن: [بلافاصله با لحنی محکم و قوی و سرخوشانه] بذار نشه مرد١: [با لحنى عاجزانه، شاعرانه و موزون] حالم دارہ از دماغم مے،رہ زن: [بلافاصله با لحني محكم و قوى و سرخوشانه] بذار بره مرد1: [با لحنى عاجزانه، شاعرانه و موزون] چشام گود رفته [مرد۲و۳ هر دو همزمان و بلافاصله پس از پایان دیالوگ بـالا بـر مـیخیزنـد و روبـهروی هـم قـرار مے گیرند] مرد۲: [بلافاصله با لحني محكم و قوى، رو به مرد۳ كه روبهروى او ايستاده] , خصت پهلوون مرد٣: [بلافاصله با لحنى محكم و قوى] فرصت نداريم مرد٢: [بلافاصله با لحنى محكم و قوى] مهمونا اومدن مرد۳: [بلافاصله با لحنی محکم و قوی] نه اين فقط په دوربين مخفيه مرد٢: [بلافاصله با لحنى محكم و قوى] کی پشت دوربین مخفیه؟ مرد٣: [بلافاصله با لحنى محكم و قوى] همونا که زیر نیم کاسهی منن مرد١: [با فرياد، با لحني تهاجمي و موزون— با شروع اين ديالوگها، مرد٢و٣ با حالت اسلوموشــن از محدوده ي اجرا به سمت بيرون ميدوند.] شرّتون کم از سر شعرم، شهرتون کم از سر اتوبانم ميخوام تخته گاز برم تختخوابمُ خواب ببينم دارم جلو مىزنم، جلو مىزنم، جلو مىزنم... [آنقدر تكرار شود تا نفس بريده شود] زن: [موزون] گلوتُ تازه کن با آب نمک [زن و مرد۱، هر دو همان طور که روی صندلی نشسته اند، هماهنگ با هم تکـان مـیخورنـد، مثـل تکانی که ماشین بعد از ترمز زدن ناگهانی به سرنشینانش وارد می کند، در این لحظه ماشین کنترلی نیز از حرکت می|یستد]

مرد۱: [ناامیدانه و غمناک و در عین حال مضحک و موزون] بنزين تموم شد! نه! بنزين تموم شدا بنزين تموم شد! [موسیقی همانند موسیقی فیلمهای صامت تاریخ سینما که به موضوعات خانوادگی پرداختهاند] زن: [با لحنى مضحک و با فيس و افاده] ای وای مهندس چرا بنزین تموم شد؟ مرد: [غمناک وموزون و فوق|لعاده شمرده] تموم نشد، حروم شد [موسیقی ناگهان در اوج قطع میشود و صدای بوق ماشینهایی که در ترافیک گیر کردهاند] مرد1: [با لحنى آرام و موزون و فوق|لعاده شمرده] لای چرخ دندههای من مسیبیل سبز شده فقط ژیلت میتونه تو رو نجات بده تو رو برگردونه دبه دور موتور به سالوادور [صدای موسیقی آغازین اخبار رادیو پیام یا موسیقی شروع اخبار ساعت ۱۴ شبکه ۱ – هر کدام کـه بیشتر عنوان خبر ,ا تداعی کنند.] [صدايي شبيه گويندهي اخبار راديو — زن — به صورت مصنوعي پخش ميشود:] اینجا ........... [در نقطه چین میتوانید نام شهری را که در آن کـار اجـرا مـیشـود بگذاریـد] اسـت، صدای من است که میشنوید، خبری نیست جز خطر، باقی بقایت، عطایت را بخشیدم به لقایت… [موسیقی غمناک و عاشقانه که کمکم حالتی حماسی پیدا میکند] مرد۴: [با لحن حماسي همانند يک قوال يا شاهنامه خوان] چراغ خطر را بگیر به دست نفربر مسلسل است ثلالەی تو لالەي تو واژگون است بر سر پیچی که نپیچید و غنچەھايى كە چيد زن: [با فرياد و با لحني همچون لحن شخصي كه در مراسم مذهبي بانگ مي;ند: صلوات] چکید.∎

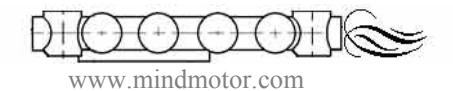